# <span id="page-0-0"></span>Package 'rgoogleclassroom'

August 9, 2023

Title API Wrapper for Google Classroom and Google Forms

Version 0.9.1

Description This is a Google Forms and Google Classroom API Wrapper for R for managing Google Classrooms from R. The documentation for these APIs is here <<https://developers.google.com/forms/api/guides>>.

License GPL-3

URL <https://github.com/datatrail-jhu/rgoogleclassroom>

BugReports <https://github.com/datatrail-jhu/rgoogleclassroom/issues>

Imports attempt, curl, httr, jsonlite, purrr, R6, assertthat, lubridate, magrittr, openssl, ottrpal, stringr, dplyr, knitr,

Encoding UTF-8

RoxygenNote 7.2.3

**Suggests** testthat  $(>= 3.0.0)$ 

Config/testthat/edition 3

VignetteBuilder knitr

NeedsCompilation no

Author Candace Savonen [cre, aut]

Maintainer Candace Savonen <csavonen@fredhutch.org>

**Depends** R  $(>= 3.5.0)$ 

Repository CRAN

Date/Publication 2023-08-09 13:20:02 UTC

# R topics documented:

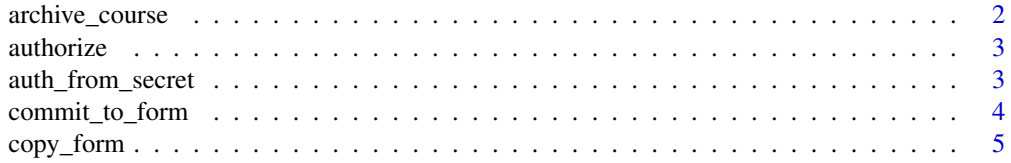

<span id="page-1-0"></span>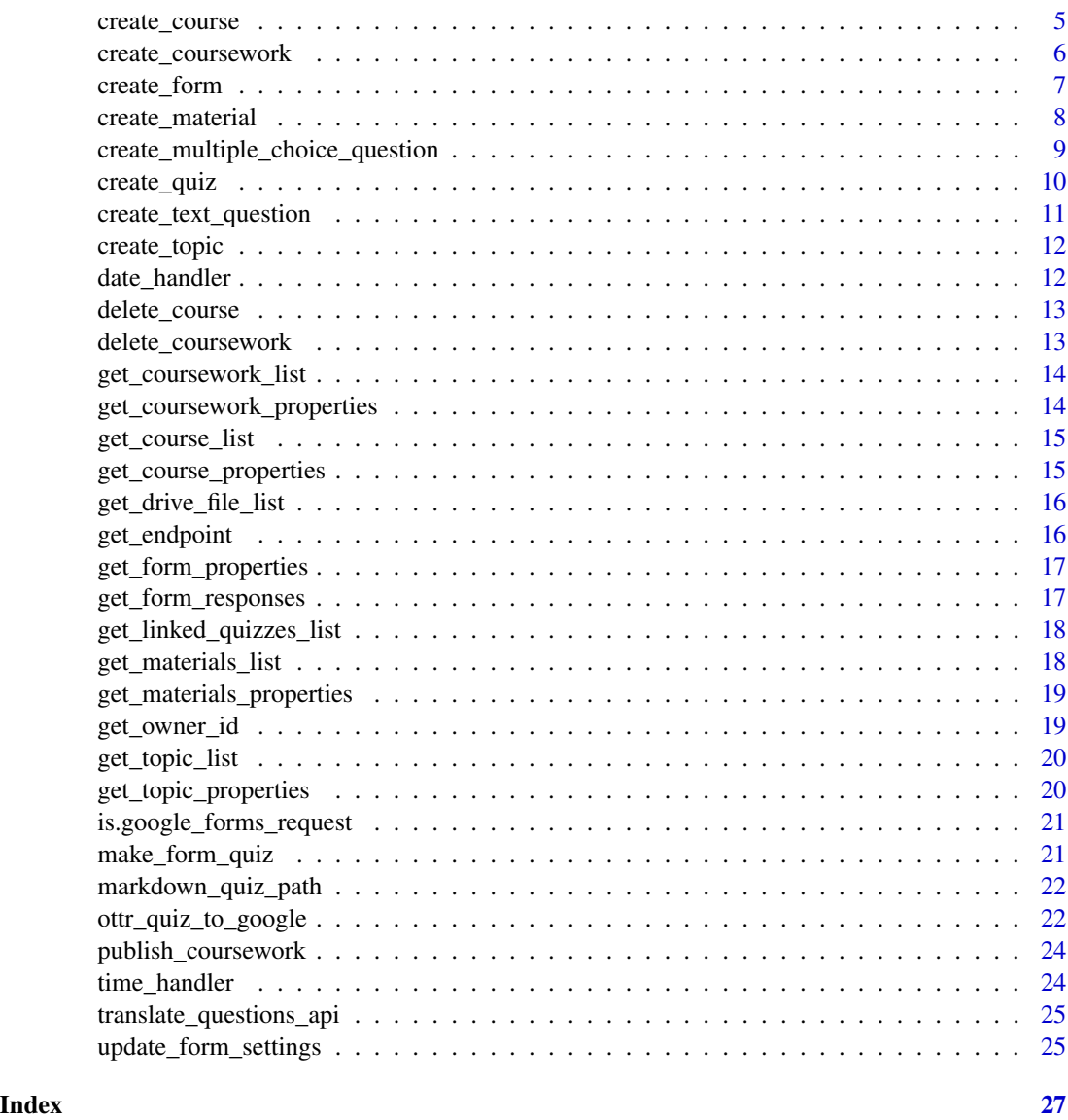

archive\_course *Archive a Google Classroom Course*

# Description

Archive a Google Classroom Course

# Usage

archive\_course(course\_id)

#### <span id="page-2-0"></span>authorize 3

#### Arguments

course\_id ID of the archived course you wish to delete

authorize *Authorize R package to access Google classroom API*

#### Description

This is a function to authorize the R package to access the Googleclassroom API interactively.

#### Usage

 $authorize(token = NULL, cache = FALSE, ...)$ 

#### Arguments

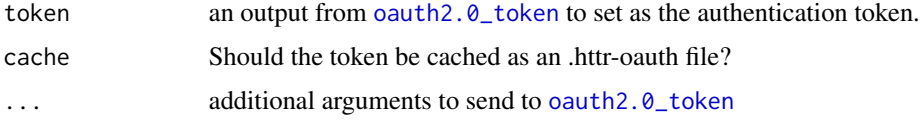

#### Value

OAuth token saved to the environment so the package can use the users' Google data

#### Examples

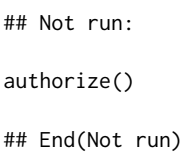

auth\_from\_secret *Use secrets to Authorize R package to access Google classroom API*

#### Description

This is a function to authorize the R package to access the Googleclassroom API. If no client.id and client.secret is provided, the package would provide predefined values.

#### Usage

auth\_from\_secret(access\_token, refresh\_token)

# <span id="page-3-0"></span>Arguments

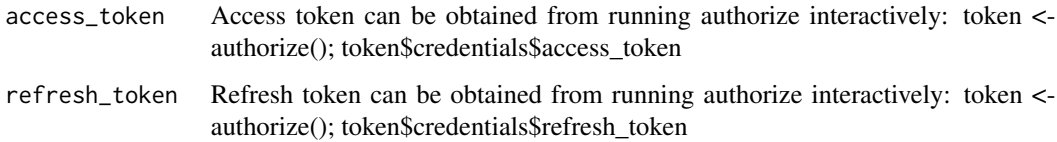

#### Value

OAuth token saved to the environment so the package can use the users' Google data

### Examples

```
## Not run:
token <- authorize()
auth_from_secret(
  token$credentials$access_token,
  token$credentials$refresh_token
\mathcal{L}## End(Not run)
```
commit\_to\_form *Commit changes to a Google form*

#### Description

Commit changes to a Google form

#### Usage

```
commit_to_form(form_id, google_forms_request, quiet = FALSE)
```
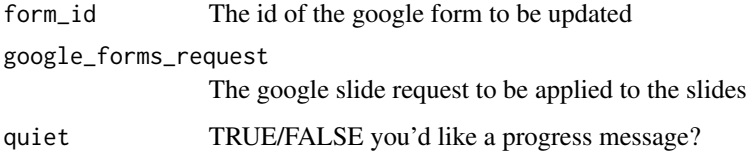

<span id="page-4-0"></span>

# Description

Make a copy of an existing form

#### Usage

copy\_form(form\_id, new\_name = NULL, quiet = FALSE)

#### Arguments

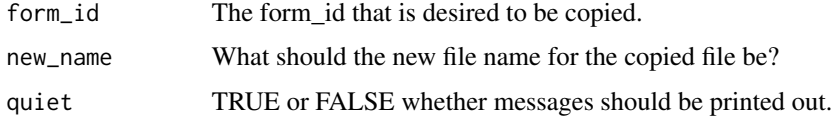

# Examples

## Not run: #' # Make the form form\_info <- copy\_form(form\_id = "https://docs.google.com/forms/d/someformidhere/edit", new\_name = "copied form")

## End(Not run)

create\_course *Create a new course*

### Description

Create a new course

### Usage

create\_course(owner\_id = get\_owner\_id()\$id, name = NULL)

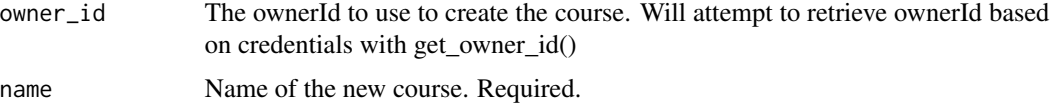

# Examples

## Not run:

```
owner_id <- get_owner_id()
course_df <- create_course(owner_id, name = "New course")
## End(Not run)
```
create\_coursework *Create a new coursework*

#### Description

Create a new coursework

#### Usage

```
create_coursework(
  course_id = NULL,
  topic_id = NULL,publish = FALSE,
  title = NULL,
  work_type = "ASSIGNMENT",
  due_date = NULL,
  description = NULL,
  link = NULL
\mathcal{L}
```
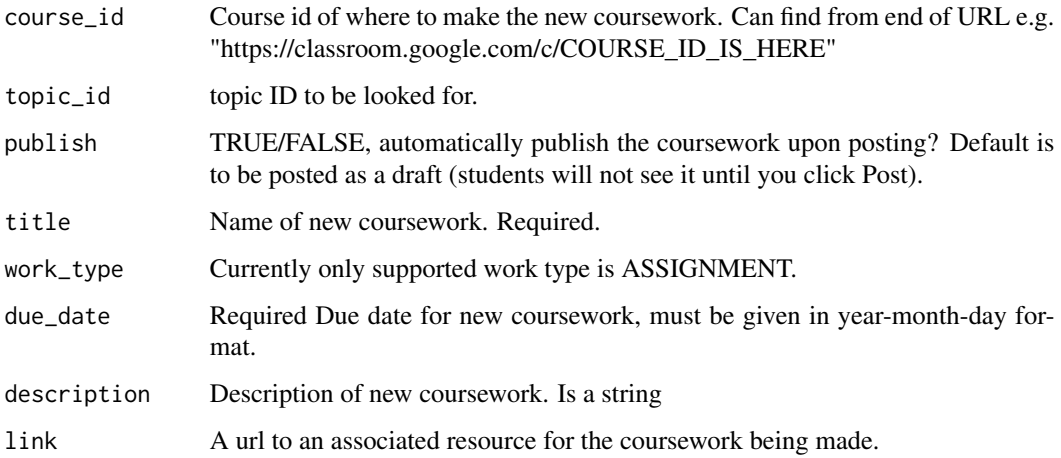

<span id="page-5-0"></span>

# <span id="page-6-0"></span>create\_form 7

#### Examples

```
## Not run:
topic_id <- get_topic_list("604042323237")$topic$topicId[1]
course_id <- get_course_list()$courses$id[1]
create_coursework(course_id, topic_id,
  title = "a new quiz", due_date = "2025-12-1",
  description = "blah blah", link = "https://www.datatrail.org/"
)
## End(Not run)
```
create\_form *Create a new form*

# Description

Create a new form

#### Usage

```
create_form(title = NULL, document_title = "new_form", description = "")
```
#### Arguments

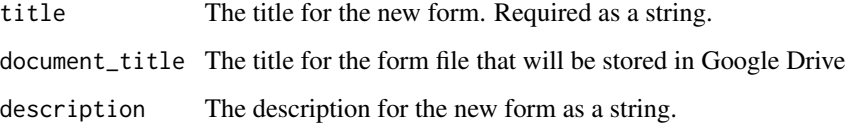

#### Examples

```
## Not run:
#'
# Make the form
form_info <- create_form(
 title = "A great quiz",
  description = "This quiz is tricky"
)
## End(Not run)
```
<span id="page-7-0"></span>create\_material *Create a new material*

### Description

Create a new material

#### Usage

```
create_material(
  course_id = NULL,
  topic_id = NULL,
  publish = FALSE,
  title = NULL,
  description = NULL,
  link = NULL
\mathcal{L}
```
#### Arguments

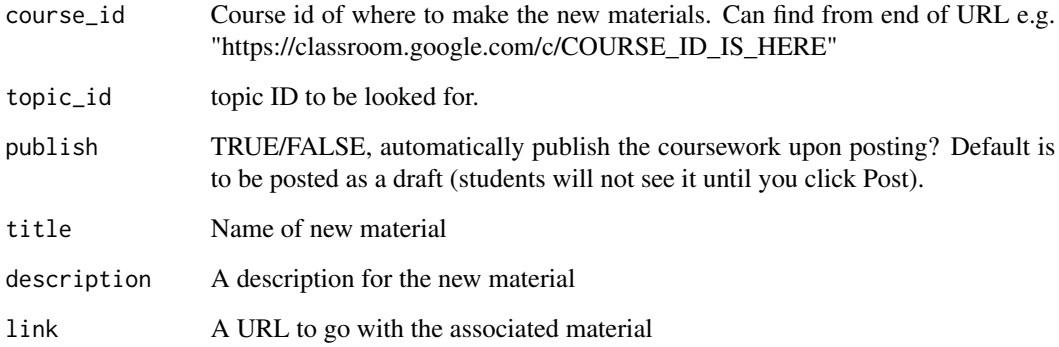

# Examples

```
## Not run:
course_id <- get_course_list()$courses$id[3]
topic_id <- get_topic_list(course_id)$topic$topicId[1]
create_material(course_id, topic_id, title = "new material")
## End(Not run)
```
<span id="page-8-0"></span>create\_multiple\_choice\_question *Create a multiple choice question*

# Description

Create a multiple choice question

#### Usage

```
create_multiple_choice_question(
 form\_id = NULL,commit_to_form = TRUE,
 required = FALSE,
 question = NULL,
 choice_vector = NULL,
  shuffle_opt = FALSE,
 correct_answer = NULL,
 google_forms_request = NULL,
 point_value = 1,
 quiet = FALSE,
 location = 0)
```
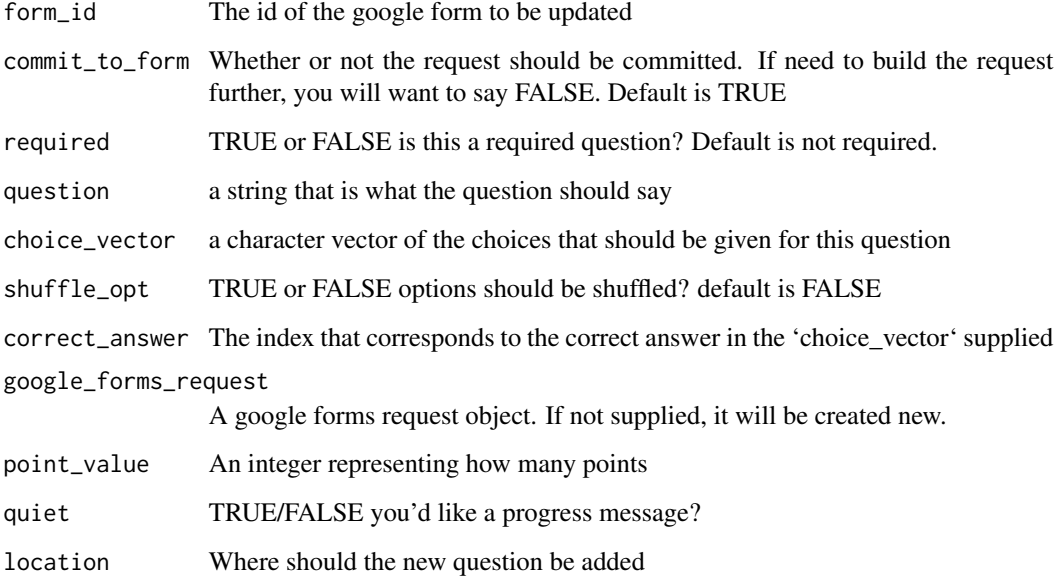

### Examples

## Not run:

```
create_multiple_choice_question(
  form_id = "12345",
  question = "What answer do you want?",
 choice_vector = c("A", "B", "C", "D"),
  correct_answer = 3,
  shuffle_opt = TRUE
\lambda## End(Not run)
```
create\_quiz *Create a quiz at a course*

# Description

Create a quiz at a course

#### Usage

```
create_quiz(
  course_id = NULL,
  quiz_title = NULL,
  quiz_description = NULL,
  topic_id = NULL,
  coursework_title = "none",
 work_type = "ASSIGNMENT",
 due_date = NULL,
  assignment_description = ""
\mathcal{L}
```
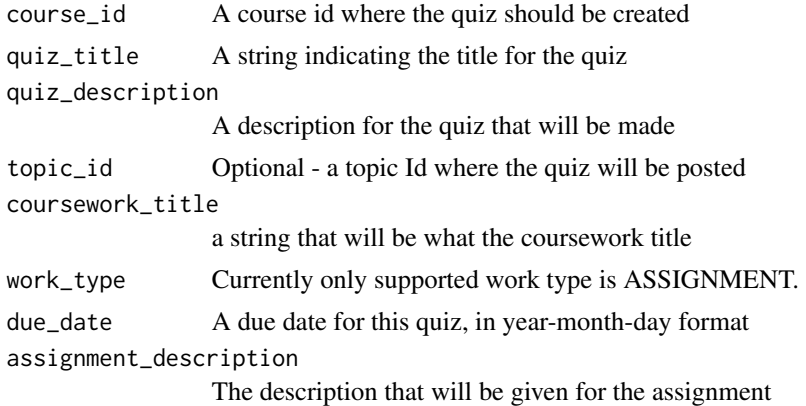

<span id="page-9-0"></span>

#### <span id="page-10-0"></span>create\_text\_question 11

#### Examples

## Not run:

```
course_id <- get_course_list()$courses$id[1]
topic_id <- get_topic_list(course_id)$topic$topicId[1]
create_quiz(course_id,
  quiz_title = "new quiz", quiz_description = "This is a great quiz",
  topic_id = topic_id, due_data = "2025-12-1"\lambda## End(Not run)
```
create\_text\_question *Create a text question*

#### Description

This function makes a google request object that will be able to be posted with a batch request and and added to a Google form to edit it.

#### Usage

```
create_text_question(
  form\_id = NULL,commit_to_form = TRUE,
  required = FALSE,
  question = NULL,
  correct_answer = NULL,
  google_forms_request = NULL,
 point_value = 1,
  location = 0,
  quiet = FALSE
)
```
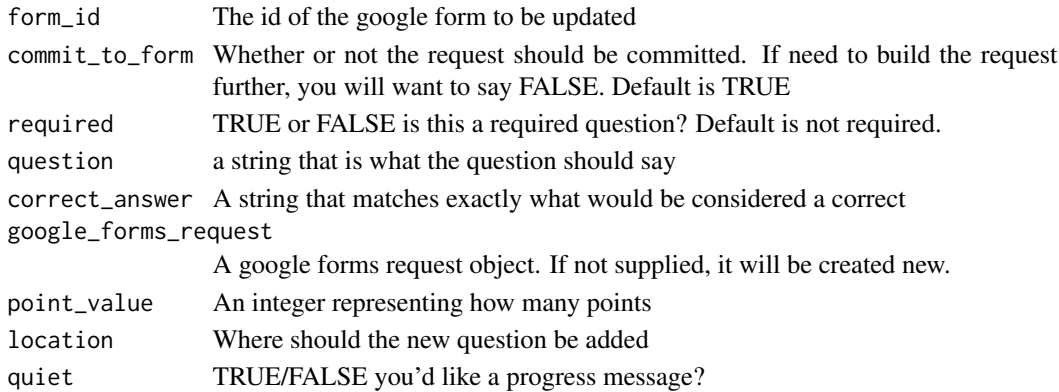

# Examples

## Not run:

```
create_text_question(
  form_id = "12345",
  question = "Put text here that is for filling in the blank",
  point_value = 1
\mathcal{L}## End(Not run)
```
create\_topic *Create a new topic*

#### Description

Create a new topic

#### Usage

create\_topic(course\_id = NULL, name = NULL)

#### Arguments

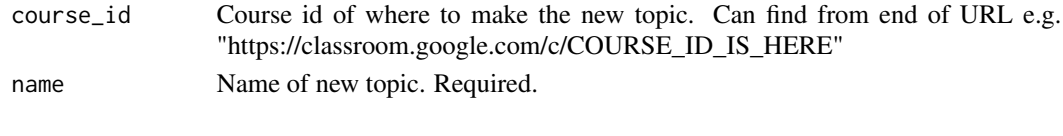

date\_handler *Handle and parse a due\_date*

# Description

Handle and parse a due\_date

#### Usage

date\_handler(due\_date)

#### Arguments

due\_date A string that is a date in format of year-month-day

#### Examples

```
## Not run:
date_handler("2025-12-1")
```
## End(Not run)

<span id="page-11-0"></span>

<span id="page-12-0"></span>delete\_course *Delete a Google Classroom Course*

#### Description

Delete a Google Classroom Course

#### Usage

```
delete_course(course_id)
```
#### Arguments

course\_id ID of the archived course you wish to delete

delete\_coursework *Delete a Google Classroom Coursework*

#### Description

Delete a Google Classroom Coursework

#### Usage

```
delete_coursework(course_id, coursework_id)
```
# Arguments

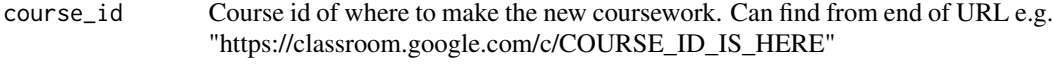

coursework\_id ID of the archived course you wish to delete

<span id="page-13-0"></span>get\_coursework\_list *Get list of courseworks for a course*

#### Description

Get list of courseworks for a course

#### Usage

```
get_coursework_list(course_id)
```
#### Arguments

course\_id ID of the course to retrieve the courseworks from

#### Examples

## Not run:

```
course_id <- get_course_list()$courses$id[1]
```
get\_coursework\_list(course\_id)

## End(Not run)

get\_coursework\_properties *Get Google Classroom Course Properties*

#### Description

Get Google Classroom Course Properties

#### Usage

```
get_coursework_properties(course_id, coursework_id)
```
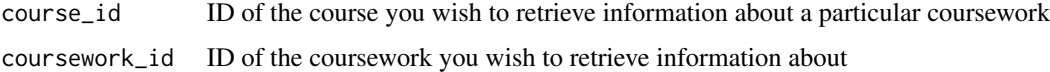

#### <span id="page-14-0"></span>Description

Get list of courses

#### Usage

get\_course\_list(owner\_id = get\_owner\_id()\$id)

#### Arguments

owner\_id owner\_id to retrieve course listings from

#### Examples

## Not run:

```
owner_id <- get_owner_id()
course_df <- get_course_list(owner_id)
```
## End(Not run)

get\_course\_properties *Get Google Classroom Course Properties*

#### Description

Get Google Classroom Course Properties

#### Usage

```
get_course_properties(course_id)
```
#### Arguments

course\_id ID of the course you wish to retrieve information from

<span id="page-15-0"></span>get\_drive\_file\_list *Get list of files from a Google Shared Drive*

#### Description

Get list of files from a Google Shared Drive

#### Usage

```
get_drive_file_list(drive_id)
```
#### Arguments

drive\_id ID of the drive to retrieve a list of files from

get\_endpoint *Generate endpoint for the Google classroom API*

#### Description

Generate endpoint for the Google classroom API

#### Usage

```
get_endpoint(
  type_of_endpoint = "classroom.endpoint.user",
  course_id = NULL,
  topic_id = NULL,coursework_id = NULL,
  materials_id = NULL,
  form_id = NULL
)
```
#### Arguments

type\_of\_endpoint

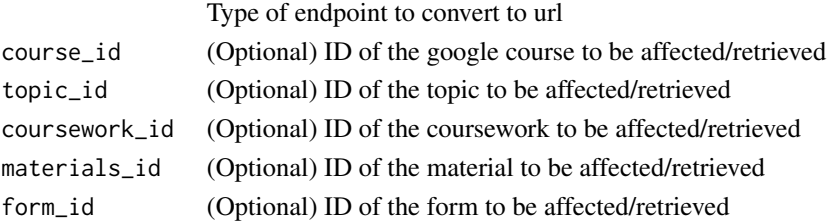

# Value

A url that is the endpoint for the API call

<span id="page-16-0"></span>get\_form\_properties *Get Google Form Properties*

#### Description

Get Google Form Properties

# Usage

```
get_form_properties(form_id = NULL, form_url = NULL)
```
#### Arguments

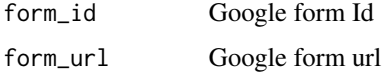

#### Examples

## Not run:

```
# Make the form
form_info <- create_form(title = "A great quiz", description = "This quiz is tricky")
# Get info about the form
form_info <- get_form_properties(form_id = form_info$formId)
## End(Not run)
```
get\_form\_responses *Get form responses*

# Description

Get form responses

#### Usage

get\_form\_responses(form\_id = NULL, form\_url = NULL)

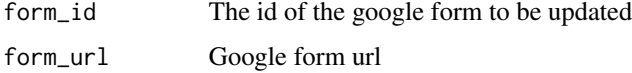

### Examples

## Not run:

```
form_url <- "https://docs.google.com/forms/d/1woWtLVviIhrwb-NYEjVMO_IV2-62vOhaS4N0/edit#responses"
get_form_responses(form_url = form_url)
```
## End(Not run)

get\_linked\_quizzes\_list

*Get list of forms used in a course as quizzes*

#### Description

Get list of forms used in a course as quizzes

#### Usage

get\_linked\_quizzes\_list(course\_id)

#### Arguments

course\_id ID of the course to retrieve the linked quizzes from

#### Examples

```
## Not run:
course_id <- get_course_list()$courses$id[1]
quiz_list <- get_linked_quizzes_list(course_id)
```
## End(Not run)

get\_materials\_list *Get list of materials for a course*

#### Description

Get list of materials for a course

#### Usage

get\_materials\_list(course\_id)

#### Arguments

course\_id ID of the course

<span id="page-17-0"></span>

<span id="page-18-0"></span>get\_materials\_properties 19

#### Examples

```
## Not run:
course_id <- get_course_list()$courses$id[1]
materials_df <- get_materials_list(course_id)
```
## End(Not run)

get\_materials\_properties

*Get Google Classroom Materials properties*

#### Description

Get Google Classroom Materials properties

#### Usage

get\_materials\_properties(course\_id, materials\_id)

#### Arguments

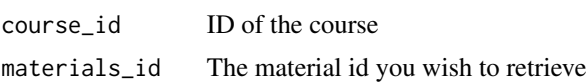

#### Examples

```
## Not run:
course_id <- get_course_list()$courses$id[3]
materials_id <- get_materials_list(course_id)$material_id$courseWorkMaterial$id[1]
get_materials_properties(course_id, materials_id)
## End(Not run)
```
get\_owner\_id *Get ownerId based on credentials*

#### Description

Get ownerId based on credentials

#### Usage

get\_owner\_id()

<span id="page-19-0"></span>

#### Description

Get list of topics for a course

#### Usage

get\_topic\_list(course\_id)

#### Arguments

course\_id ID of the course you wish to retrieve a topic list from

# Examples

## Not run:

course\_id <- get\_course\_list()\$courses\$id[1]

get\_topic\_list(course\_id)

## End(Not run)

get\_topic\_properties *Get Google Classroom Topic Properties*

#### Description

Get Google Classroom Topic Properties

#### Usage

```
get_topic_properties(course_id, topic_id)
```
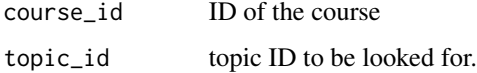

<span id="page-20-0"></span>is.google\_forms\_request

*Check if the object is a google forms request object*

#### Description

Check if the object is a google forms request object

#### Usage

```
is.google_forms_request(x)
```
#### Arguments

x A google\_forms\_request object created from the rgoogleclassroom package

make\_form\_quiz *Turn a form into a quiz*

#### Description

Turn a form into a quiz

#### Usage

```
make_form_quiz(form_id)
```
#### Arguments

form\_id The id of the google form to be updated into a Quiz

# Examples

```
## Not run:
```
# Make the form form\_info <- create\_form(title = quiz\_title)

```
# Now make it a quiz
make_form_quiz(form_id = form_info$formId)
```
## End(Not run)

<span id="page-21-0"></span>markdown\_quiz\_path *Get file path to an example quiz*

#### Description

Get file path to an example quiz

#### Usage

markdown\_quiz\_path()

#### Value

A file path to a markua markdown quiz example you can use for testing

#### Examples

```
## Not run:
# Find quiz path
quiz_path <- markdown_quiz_path()
## End(Not run)
```
ottr\_quiz\_to\_google *Create Google Form Quiz from Markua quiz*

#### Description

Takes a file path to a Markua formatted quiz and runs the steps to convert it to a Google Form Request and sends It to be a Google form quiz.

#### Usage

```
ottr_quiz_to_google(
  quiz_path = NULL,
  course_id = NULL,
  quiz_title = NULL,
  topic_id = NULL,
  coursework_title = NULL,
  form_id = NULL,due_date = NULL,
  make_new_quiz = FALSE,
  copy_from_template_quiz = TRUE,
```

```
new_name = NULL,
 assignment_description = "",
 quiz_description = "",
 output_path = NULL,
 quiet = FALSE\mathcal{L}
```
# Arguments

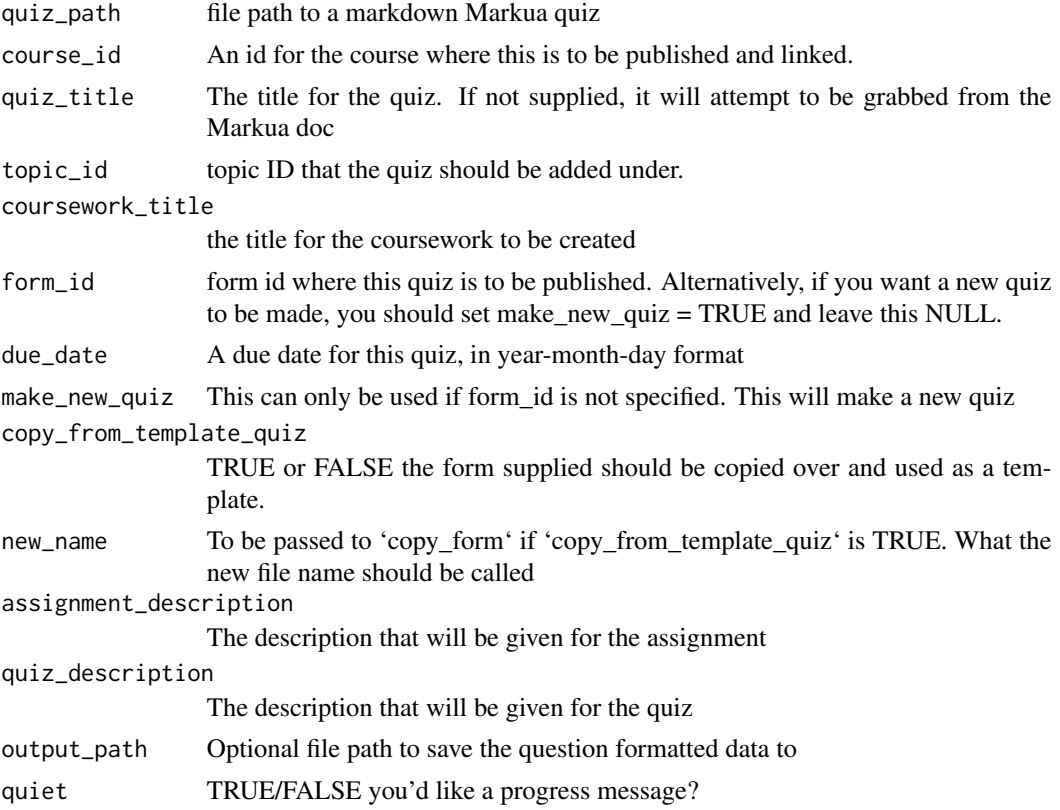

# Examples

```
## Not run:
# Using quiz example
quiz_path <- markdown_quiz_path()
ottr_quiz_to_google(
 markdown_quiz_path(),
  course_id = "606463350924",
  make_new_quiz = TRUE,
  due_date = "2025-12-1"
\overline{)}
```
<span id="page-23-0"></span>## End(Not run)

publish\_coursework *Publish a Google Classroom CourseWork*

#### Description

Publish a Google Classroom CourseWork

#### Usage

```
publish_coursework(course_id, coursework_id)
```
#### Arguments

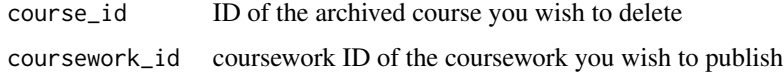

time\_handler *Handle and parse a time*

#### Description

Handle and parse a time

#### Usage

```
time_handler(due_time = lubridate::hms("23:59:59"))
```
#### Arguments

due\_time A string that is a date in format of year-month-day. Default is midnight.

#### Examples

```
## Not run:
time_handler("21:30:59")
```
## End(Not run)

<span id="page-24-0"></span>translate\_questions\_api

*Translate Markua questions for submission to Google API*

#### Description

Takes a Markua formatted quiz and translates it to something that can be sent to Google Forms API.

#### Usage

```
translate_questions_api(quiz_path, output_path = NULL)
```
#### Arguments

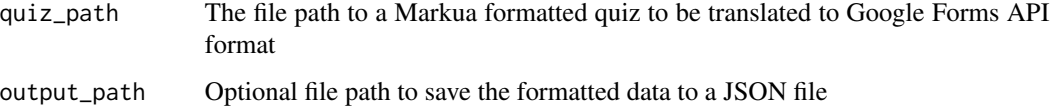

#### Value

A list of the output from [ottrpal::check\_question] with messages/warnings regarding each question and each check.

#### Examples

```
## Not run:
# Using quiz example
quiz_path <- markdown_quiz_path()
parsed_questions <- translate_questions_api(quiz_path)
## End(Not run)
```
update\_form\_settings *Create a multiple choice question*

#### Description

Create a multiple choice question

# Usage

```
update_form_settings(
 form_id = NULL,
  title = NULL,
 description = NULL,
 google_forms_request = NULL,
 quiet = FALSE
\mathcal{L}
```
# Arguments

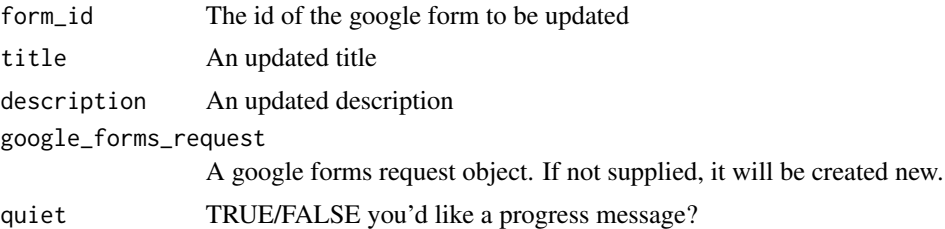

# Examples

```
## Not run:
```

```
update_form_settings(
 form_id = "12345",
 new_title = NULL,
 new_description = NULL
\lambda
```
## End(Not run)

# <span id="page-26-0"></span>Index

archive\_course, [2](#page-1-0) auth\_from\_secret, [3](#page-2-0) authorize, [3](#page-2-0) commit\_to\_form, [4](#page-3-0) copy\_form, [5](#page-4-0) create\_course, [5](#page-4-0) create\_coursework, [6](#page-5-0) create\_form, [7](#page-6-0) create\_material, [8](#page-7-0) create\_multiple\_choice\_question, [9](#page-8-0) create\_quiz, [10](#page-9-0) create\_text\_question, [11](#page-10-0) create\_topic, [12](#page-11-0) date\_handler, [12](#page-11-0) delete\_course, [13](#page-12-0) delete\_coursework, [13](#page-12-0) get\_course\_list, [15](#page-14-0) get\_course\_properties, [15](#page-14-0) get\_coursework\_list, [14](#page-13-0) get\_coursework\_properties, [14](#page-13-0) get\_drive\_file\_list, [16](#page-15-0) get\_endpoint, [16](#page-15-0) get\_form\_properties, [17](#page-16-0) get\_form\_responses, [17](#page-16-0) get\_linked\_quizzes\_list, [18](#page-17-0) get\_materials\_list, [18](#page-17-0) get\_materials\_properties, [19](#page-18-0) get\_owner\_id, [19](#page-18-0) get\_topic\_list, [20](#page-19-0) get\_topic\_properties, [20](#page-19-0) is.google\_forms\_request, [21](#page-20-0) make\_form\_quiz, [21](#page-20-0) markdown\_quiz\_path, [22](#page-21-0) oauth2.0\_token, *[3](#page-2-0)* ottr\_quiz\_to\_google, [22](#page-21-0)

publish\_coursework, [24](#page-23-0)

time\_handler, [24](#page-23-0) translate\_questions\_api, [25](#page-24-0)

update\_form\_settings, [25](#page-24-0)